Please suggest a better name!

#### **Clarification of RFC7030 CSR Attributes definition draft-richardson-lamps-rfc7030-csrattrs**

Michael Richardson <[mcr+ietf@sandelman.ca](mailto:mcr+ietf@sandelman.ca)> Dan Harkins (Industrial Lounge) D. von Orhimb (Siemens) Owen Friel (Cisco)

# **The Story so far**

- RFC7030 was unclear about CSR attributes
- RFC8994 (ACP) and RFC8995 (BRSKI) made an assumption that values could be provided
	- (RFC7030 and RFC8995 have one author in common)
- We had a virtual interim meeting at the end of August
	- [https://datatracker.ietf.org/meeting/interim-2021-lamps-0](https://datatracker.ietf.org/meeting/interim-2021-lamps-02/session/lamps) [2/session/lamps](https://datatracker.ietf.org/meeting/interim-2021-lamps-02/session/lamps)
	- <https://www.youtube.com/watch?v=yAg9hKE844g>
- We seemed to come to conclude that we need to issue an Updates RFC7030 to fix the CSR Attributes

# **Current Suggested ASN.1**

#### **CsrAttrs ::= SEQUENCE { oids SEQUENCE OF OBJECT IDENTIFIER, - used mostly for challengePassword attrs SEQUENCE SIZE (0..MAX) OF Attribute, -- mostly for X.509 extensions subject [0] Name OPTIONAL, keySpec [1] KeySpec OPTIONAL, hashAlg [2] AlgorithmIdentifier OPTIONAL }** Or GenerticName?

### **Discussion/Questions**

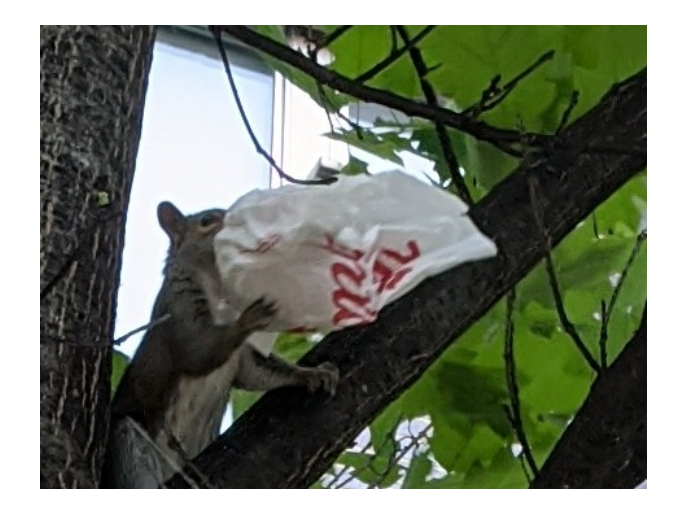

#### Backup slides follow

**Example from running code**

 **X509v3 extensions: X509v3 Subject Alternative Name:** 

#### **otherName:rfc8994+fd739fc23c3440112233445 500000100+@acp.example.com**

# **X509v3 Basic Constraints: CA:FALSE**

#### **Autonomic Control Plane otherName**

```
6.2.2. ACP Certificate AcpNodeName
   acp-node-name = local-part "@" acp-domain-name
  local-part = [ acp-address ] [ "+" rsub extensions ]
   acp-address = 32HEXDIG / "0" ; HEXDIG as of [RFC5234], Appendix B.1
   rsub = [ <subdomain> ] ; <subdomain> as of [RFC1034], Section 3.5
   acp-domain-name = <domain> ; as of [RFC1034], Section 3.5
   extensions = *( "+" extension )
   extension = 1*etext ; future standard definition.
   etext = ALPHA / DIGIT / ; Printable US-ASCII
                "!" / "#" / "$" / "%" / "&" / "'" /
                "*" / "-" / "/" / "=" / "?" / "^" /
                "_" / "`" / "{" / "|" / "}" / "~"
```

```
 routing-subdomain = [ rsub "." ] acp-domain-name
Figure 2: ACP Node Name ABNF
```
#### **Example:**

**Given an ACP address of fd89:b714:f3db:0:200:0:6400:0000, an ACP domain name of acp.example.com, and an rsub extension of area51.research, then this results in the following:**

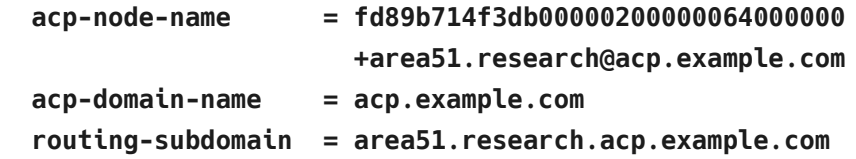